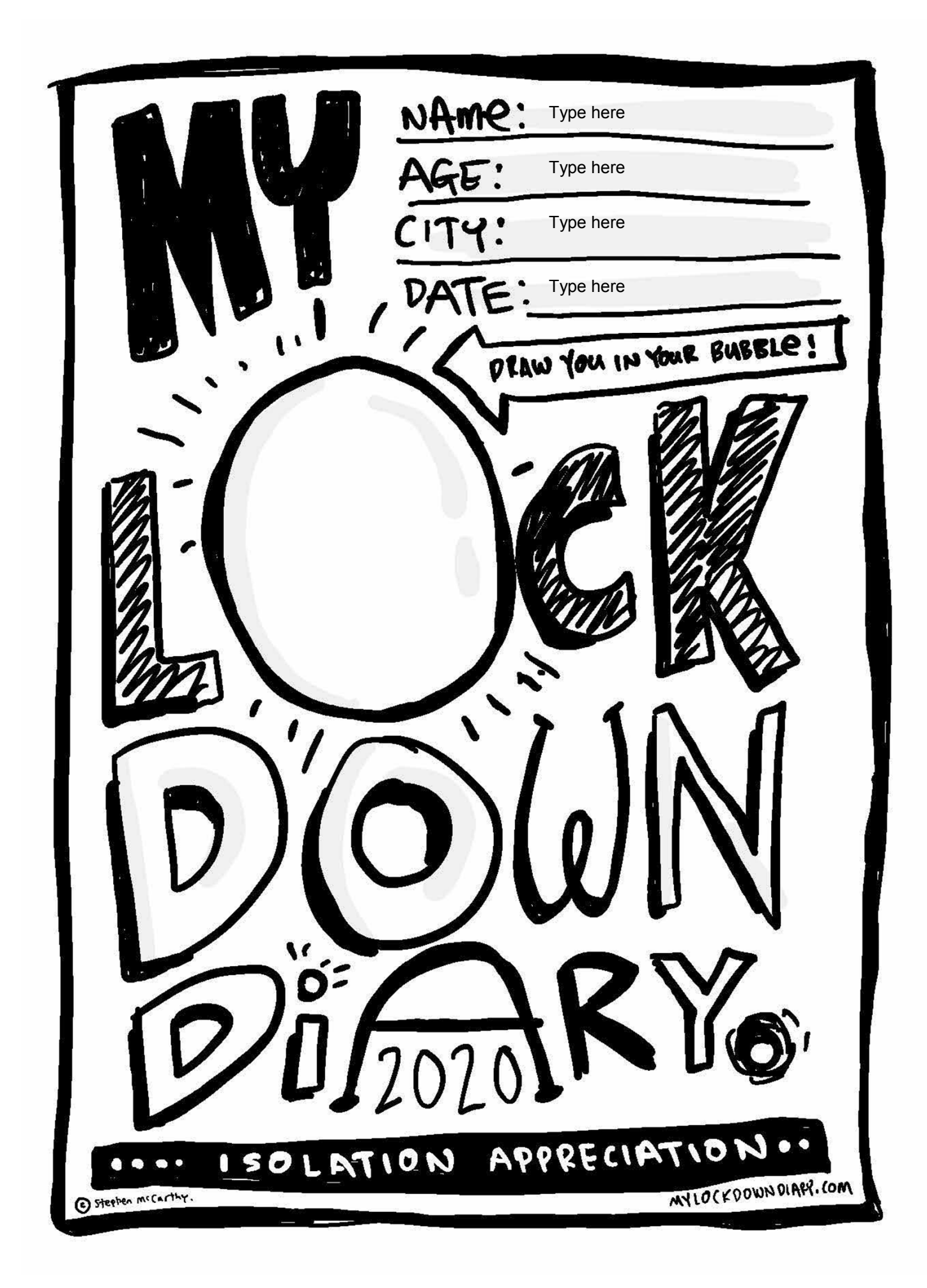

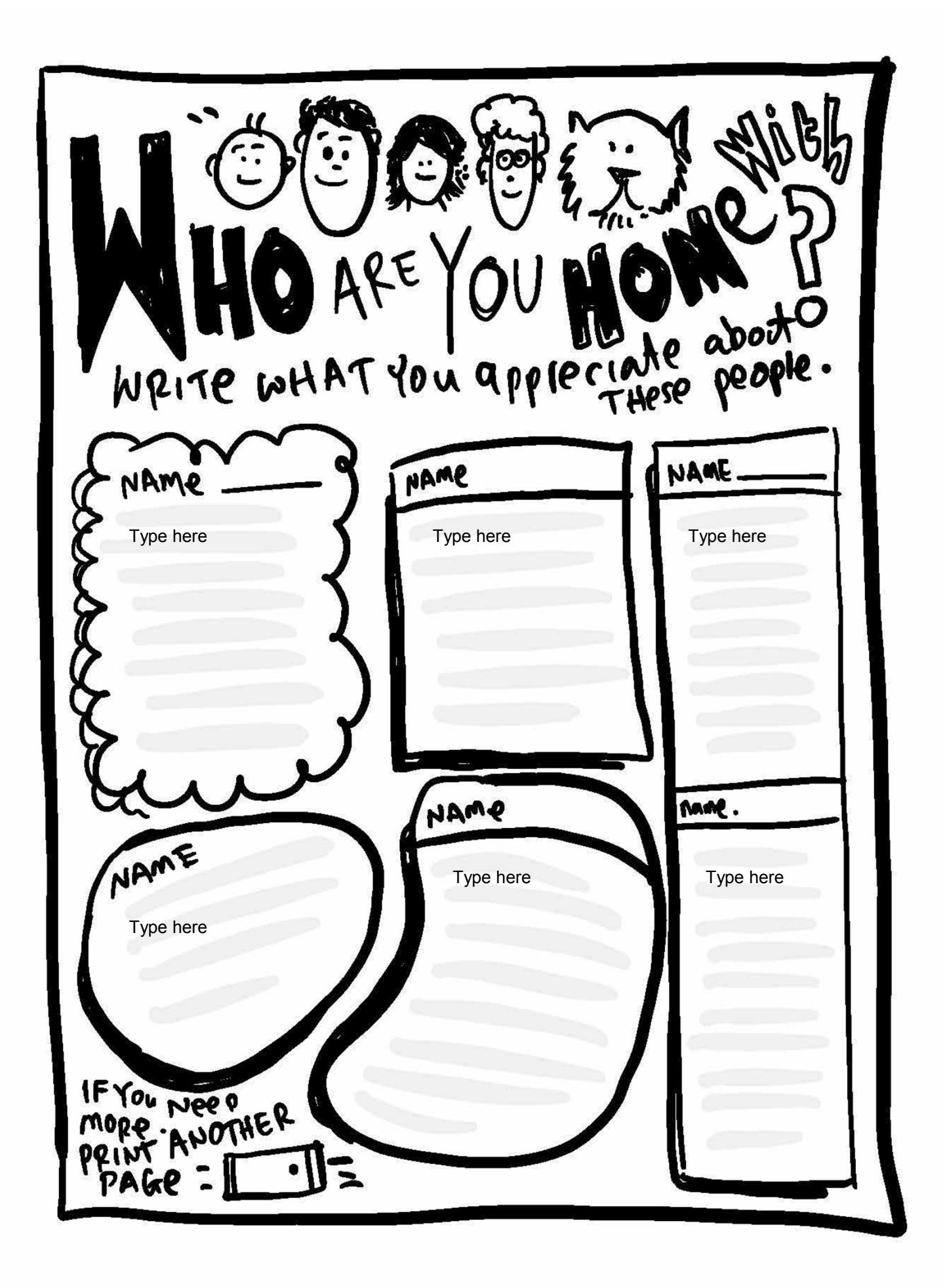

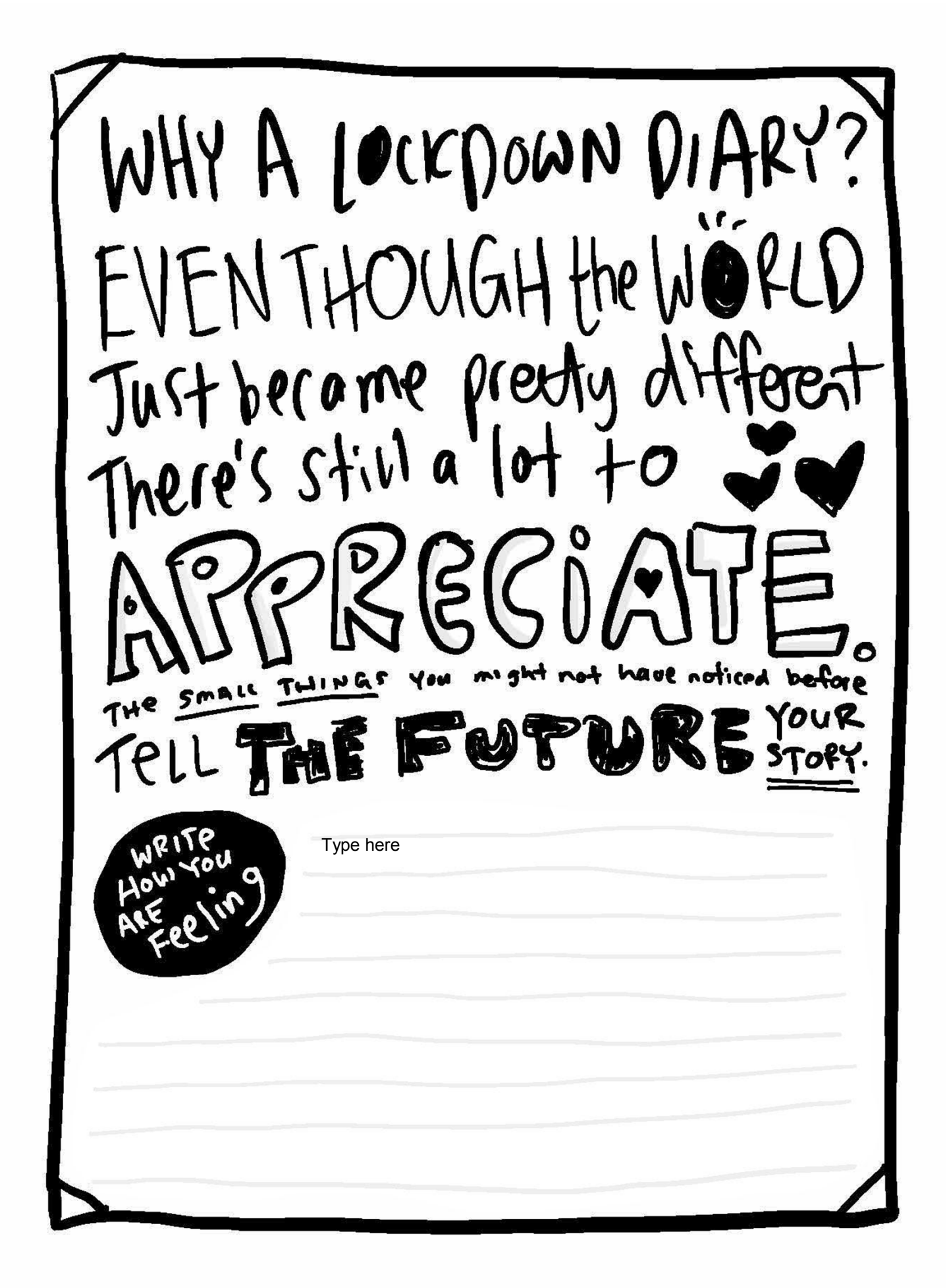

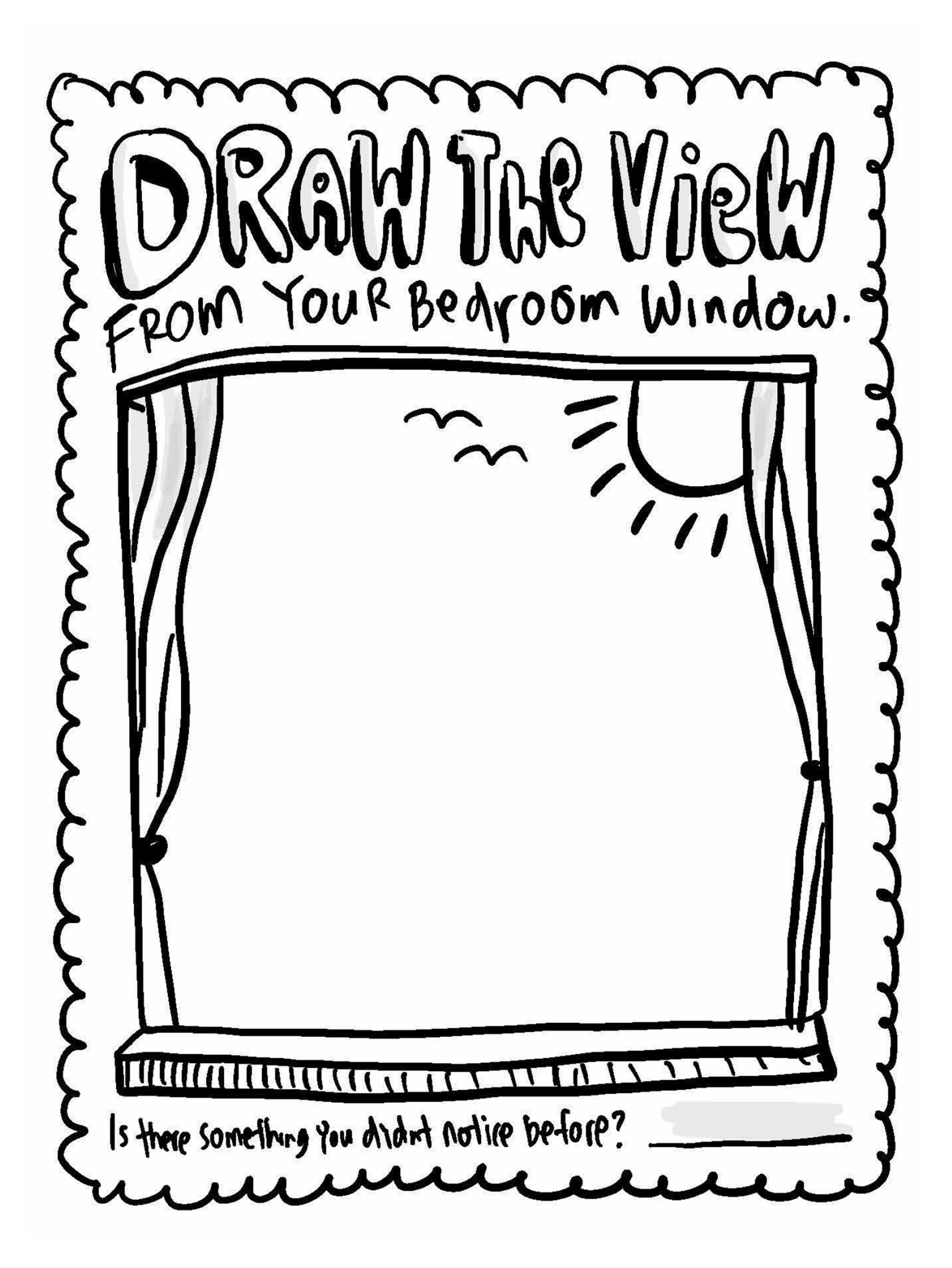

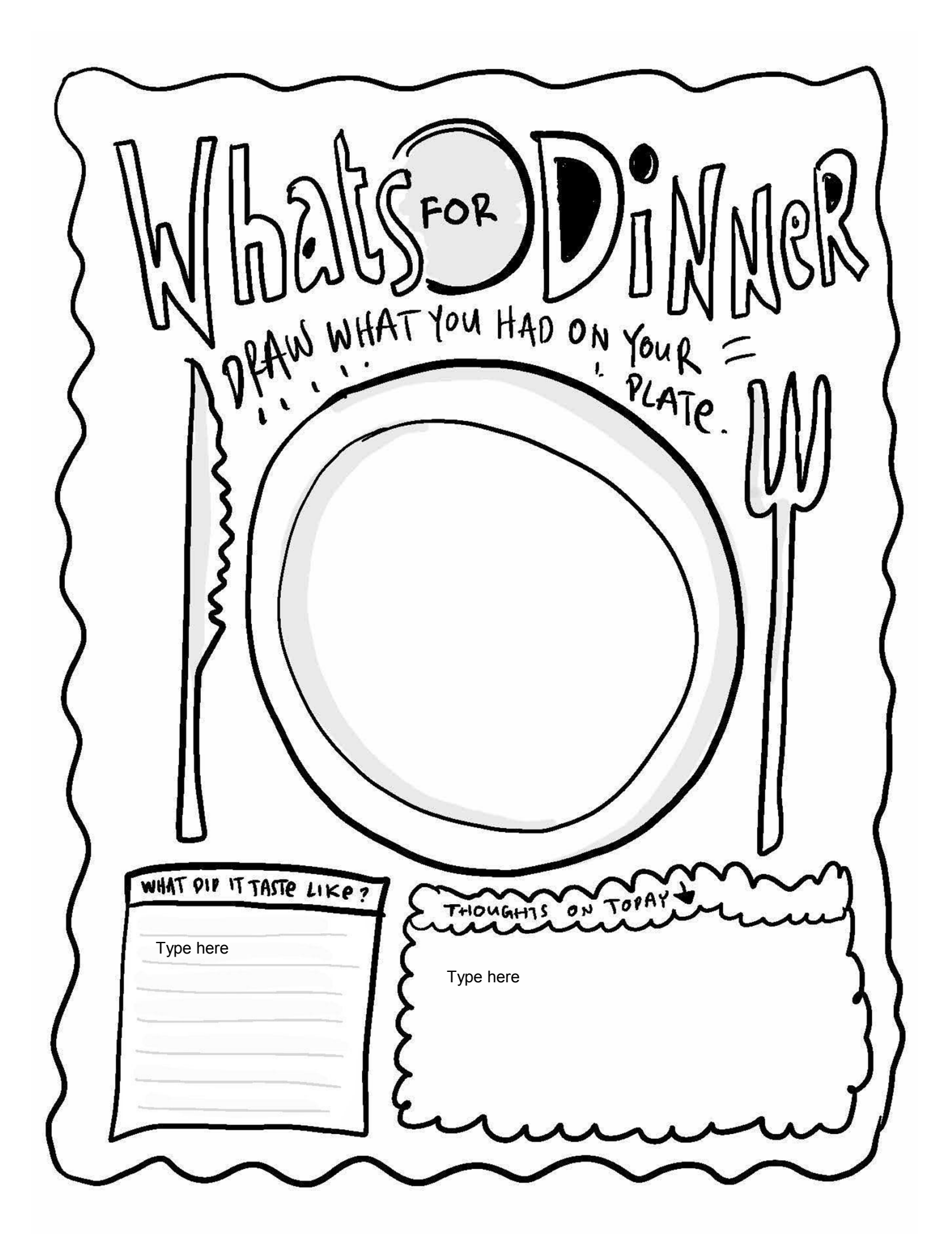

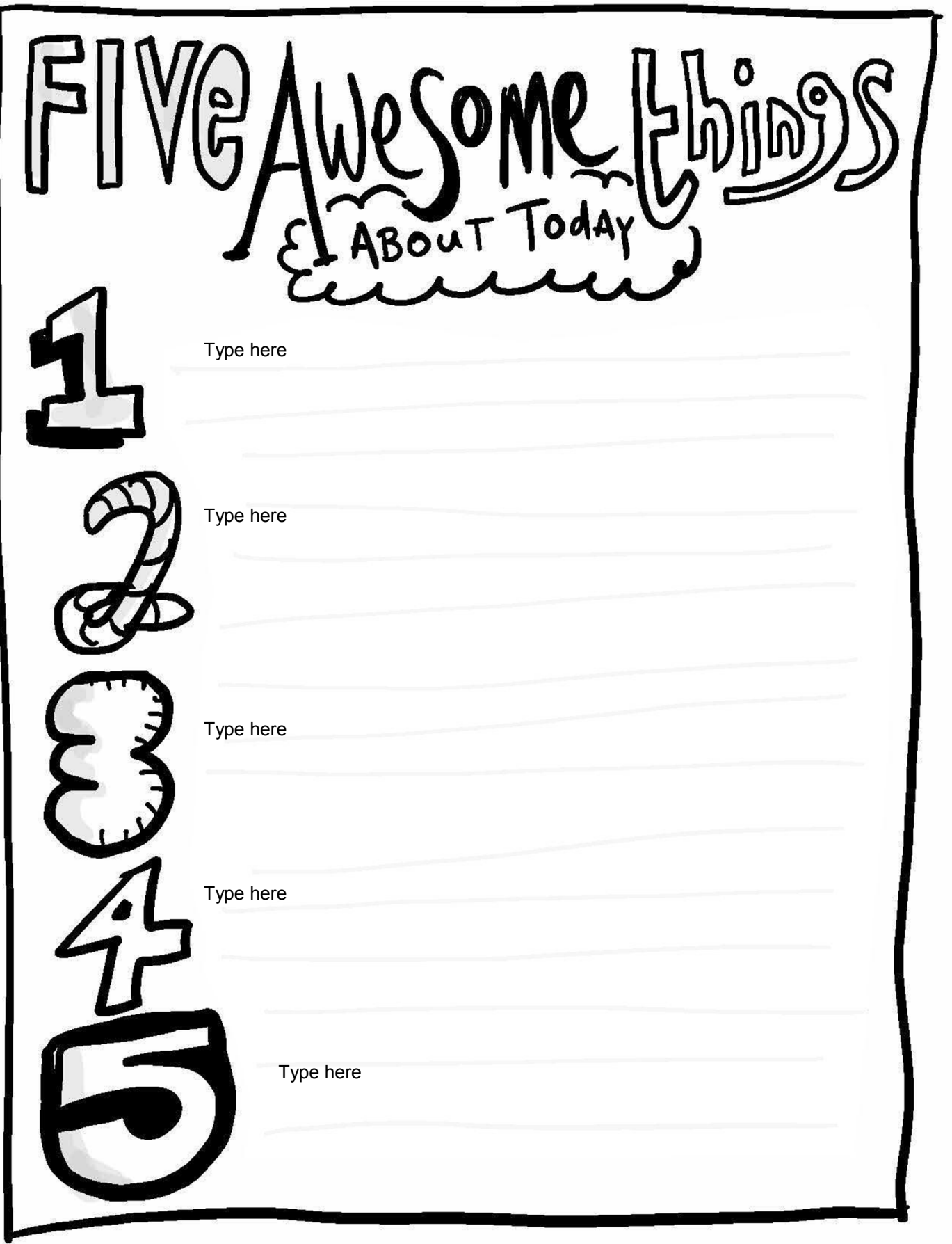

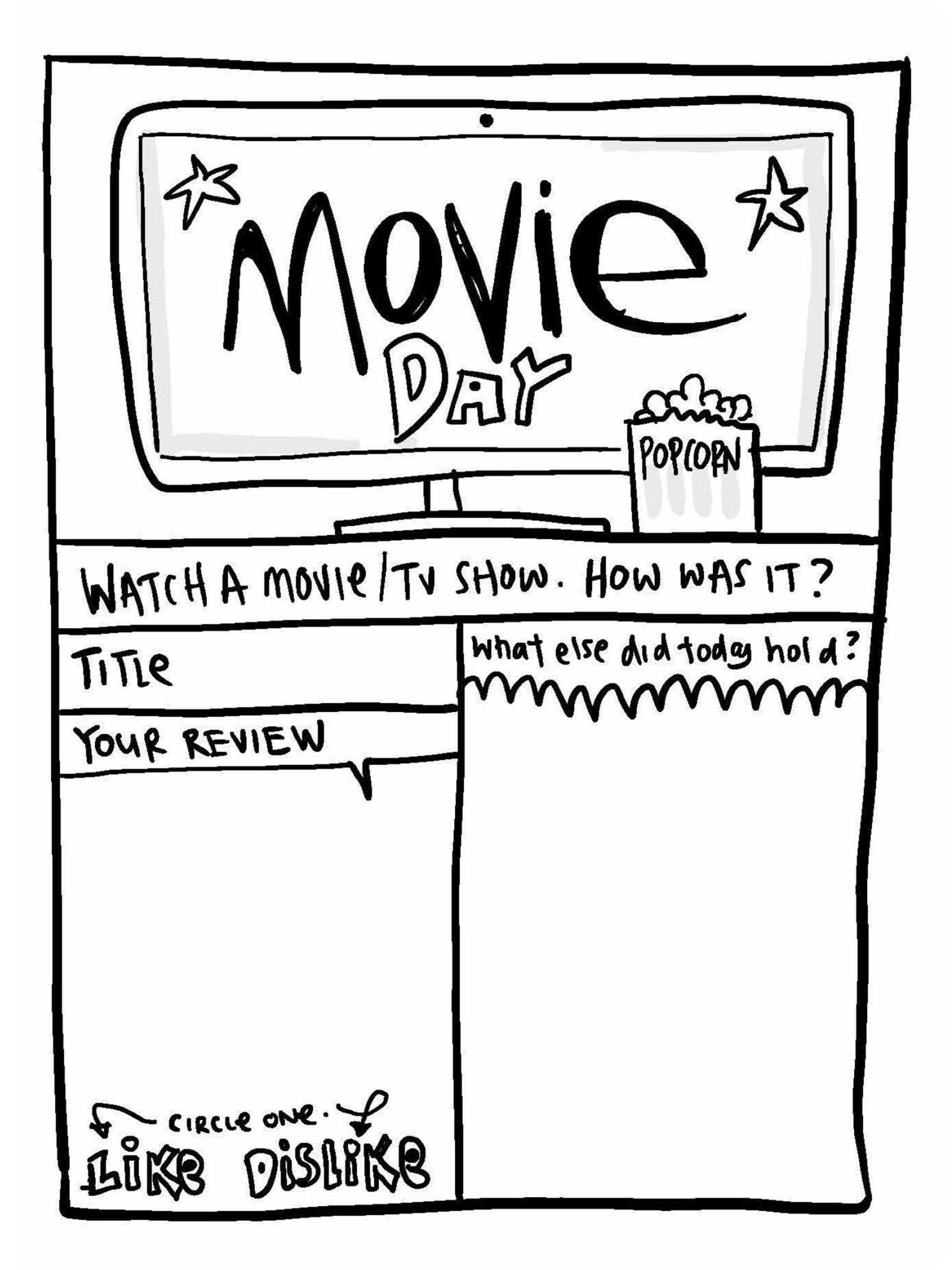

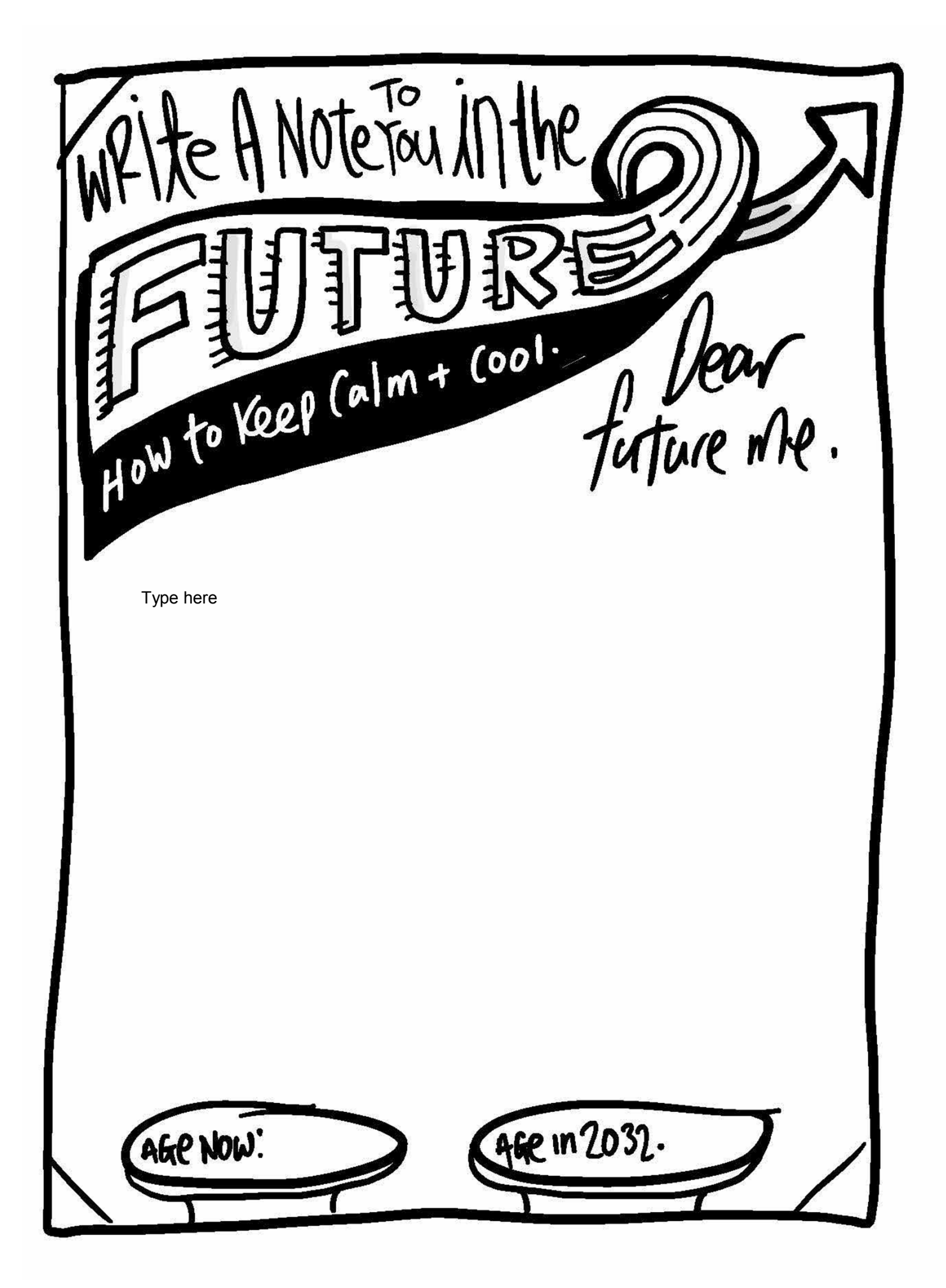

 $\overline{P}$  $\bullet$ -<br>- $\ddot{\phantom{0}}$  $\frac{1}{2}$ MY MOOD 15. TOPAY I: Type here

![](_page_9_Picture_0.jpeg)

![](_page_10_Picture_0.jpeg)

![](_page_11_Picture_15.jpeg)

![](_page_12_Picture_3.jpeg)

![](_page_13_Picture_0.jpeg)

![](_page_14_Picture_0.jpeg)

Learned Something Newin Lockdown? Type here

![](_page_16_Picture_17.jpeg)

![](_page_17_Picture_3.jpeg)

[SIDC, The noise is not or  $\emptyset$ Type here Type here  $\mathfrak{C}$ manyad...<br>The noise!!<br>The noise!!<br>Many ratio Type here ß The noise! Type here Southear<br>Southear Type here You hear<br>You hear Type here now? Type here $B_1$ rd  $\begin{pmatrix}\n\beta & \Gamma^{\alpha} & \gamma \\
\gamma & \gamma & \gamma \\
\gamma & \gamma & \gamma \\
\gamma & \gamma & \gamma\n\end{pmatrix}$ 

![](_page_19_Picture_0.jpeg)

![](_page_20_Picture_0.jpeg)

![](_page_21_Picture_0.jpeg)

![](_page_22_Picture_0.jpeg)

![](_page_23_Picture_48.jpeg)

![](_page_24_Figure_0.jpeg)

![](_page_25_Figure_0.jpeg)

uu yu WHAT are your feelings today. Chat<br>about them with those in four bubble Type here

![](_page_27_Picture_0.jpeg)

![](_page_28_Picture_12.jpeg)